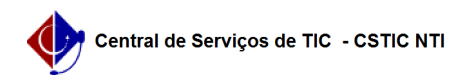

## [questão] Como alterar a situação de um candidato?

03/07/2024 06:18:36

## **Imprimir artigo da FAQ**

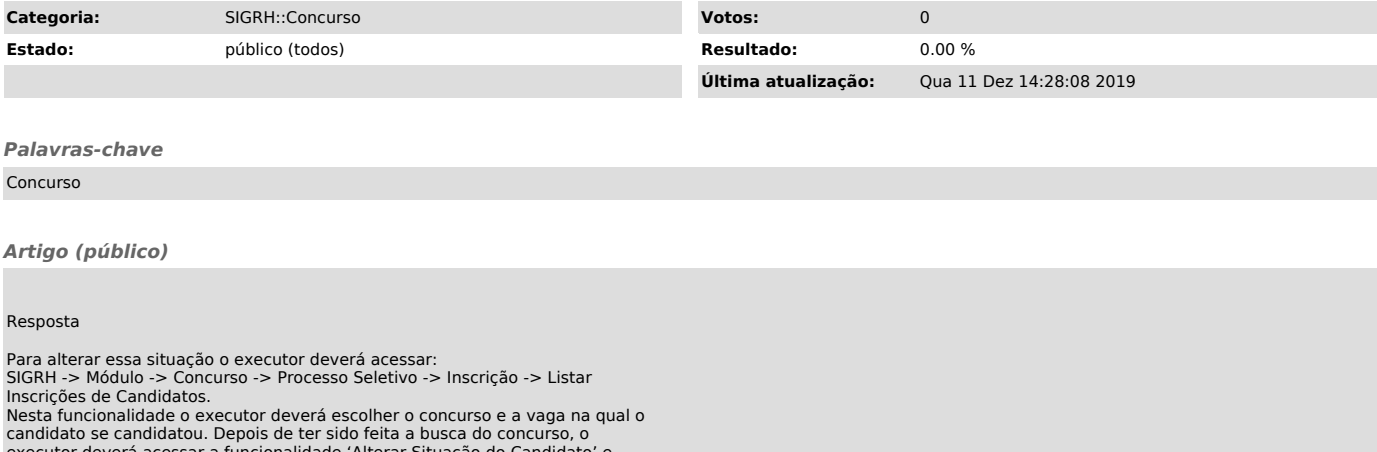

executor deverá acessar a funcionalidade 'Alterar Situação do Candidato' e depois que for realizada a alteração será preciso confirmar.